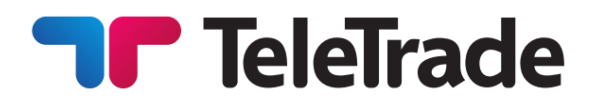

# **TERMS ANDCONDITIONS/ TERMINI E CONDIZIONI**

**TeleTrade –DJ International Consulting Ltd**

**January 2018/Gennaio 2018**

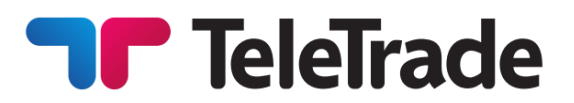

## **Introduction Introduzione**

TeleTrade-DJ International Consulting Ltd (hereinafter called "Company") is an Investment Firm regulated by the Cyprus Securities and Exchange Commission with license №158/11 and operates under Markets inFinancialInstruments Directive (MiFID).

The Terms andConditions determine the rules of margin trading and all actions regarding the execution of Client's Orders. According to these Terms andConditions the Company performs:

- 
- 
- recording of current transactions/orders on the Clients account.

The main purpose of these Terms and Conditions is to prevent any disputes between the Client and the Company with regards to operations of the Client's trading accounts.

## Acknowledgement **Conferma**

The Client acknowledges that he/she read, Il Cliente prende atto che ha letto, ha compreso e understood and accepted these Terms and ha accettato i presenti Termini e Condizioni, oltre a Conditions in addition to any information contained tutte le informazioni contenute nel sito web della within the Company's website including but not Società, incluse ma non limitate alla limited to the "Legal Documentation" available "Documentazione legale" disponibile online. online.

instructions:

TeleTrade-DJ InternationalConsulting Ltd (di seguito denominata la "Società") è una società d'investimento regolamentata dalla Commissione di controllo sui cambi e sulla borsa di Cipro (*Cyprus Securities and Exchange Commission*) con la licenza N. 158/11 e opera ai sensi della Direttiva europea sui mercati degli strumenti finanziari (MiFID).

Termini e condizioni stabiliscono le regole per il trading a margine e tutte le azioni riguardanti l'esecuzione degli ordini del Cliente. Ai sensi dei presenti Termini e Condizioni la Società svolge:

- client authorization (identification); l'autorizzazione del Cliente (identificazione);
- reception and execution of orders; la ricezionee l'esecuzione degli ordini;

• la registrazione delle transazioni/ordini sul Conto del Cliente.

Lo scopo principale di questi Termini e Condizioni è quello di prevenire le controversie tra il Cliente e la Società per quanto riguarda le operazioni nei conti trading del Cliente.

## **General terms of Client's order execution Condizioni generali dell'esecuzione degli ordini del Cliente**

The procedure for handling the Client's Order La procedura per la gestione degli ordini del Cliente:

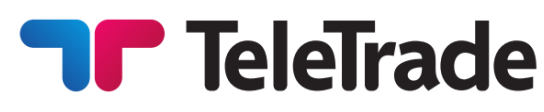

• the Client sends the instruction through the Client Terminal;

• the Client Terminal sends the instruction to the server;

 • the instruction is verified for validity with respect to the Company's trading conditions;

 • the instruction is verified for sufficiency of funds in the Client's account;

• the valid/verified Client's instruction is placed in the queue;

• the server receives the result of the execution process;

• the server sends the execution information to the ClientTerminal;

• the execution information is exposed to the Client.

The Client accepts that the Company bears no responsibility for any instructions that may be misinterpreted due to a technical or other error. The Client accepts that once the Company receives an instruction it can not be cancelled or deleted, except where the Company agrees to such cancelation or deletion. The Client also accepts that the Order will be deemed executed only after all required verifications are completed, and the execution is logged in the Trading Server's record.

All Client Orders are processed in a general queue, generally on a first-in first-out basis. However, depending on the time required to process a Client's Order, it may be possible that the sequence of Orders is reversed, so that an Order submitted earlier will have been logged as executed at a later time compared to the next Order in the queue. The Client accepts that the time of processing and execution of Market and Pending orders will depend on the length of the order queue in the Company's Trading Server, and thus cannot be guaranteed by the Company.

• il Cliente invia l'istruzione dell'ordine attraverso il Terminale Trading

- il Terminale invia l'istruzione al server;
- l'istruzione è verificata per la validità rispetto alle condizioni trading della Società;
- l'istruzione è verificata per la sufficienza dei fondi nel conto del Cliente;
- l'istruzione valida/verificata è inserita nella coda;

• il server riceve il risultato del processo dell'esecuzione;

• il server invia l'informazione dell'esecuzione al Terminale del Cliente:

• l'informazione dell'esecuzione viene esposta al Cliente.

Il Cliente accetta che la Società non si assume alcuna responsabilità per le eventuali istruzioni che possono essere mal interpretate a causa di un errore tecnico o di un altro tipo. Il Cliente accetta che una volta la Società riceve un'istruzione essa non può essere annullata o cancellata, a menoche la Società si impegna a tale cancellazione o annullamento. Il Cliente accetta inoltre che l'Ordine verrà ritenuto eseguito solo dopo che tutte le verifiche richieste sono state completate e l'esecuzione verrà registrata nel record del Trading Server.

Tutti gli ordini dei clienti vengono elaborati in una coda generale, generalmente in base alla regola 'first-in first-out'. Tuttavia, a seconda del tempo richiesto per elaborare un Ordine del Cliente, è possibile che la sequenza di Ordini sia invertita, in modo che un Ordine inviato in precedenza sia stato registrato come eseguito in un secondo momento rispetto al prossimo Ordine in coda. Il Cliente accetta che il tempo di elaborazione e esecuzione degli ordini a mercato e pendenti dipenderà dalla coda degli ordini nel Trading Server della Società, e quindi non può essere garantito dalla Società.

The Company provides leverage to the Client. Leverage depends on the maximum leverage of the Account that is selected by the Client

## **Margin trading Trading a margine Trading a margine**

La Società fornisce al Cliente la leva finanziaria. La leva finanziaria dipende dalla leva massima del conto selezionato dal Cliente durante l'apertura

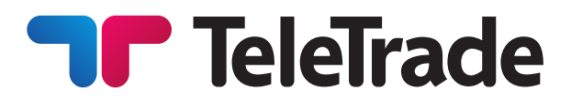

during the account opening, and also on the specific financial instrument parameters that are specified in the section "Trading Conditions" on the Company's website. The Client understands that for certain groups of financial instruments, margin requirements will be enforced by the Company at the same level regardless of the maximum leverage of the Account selected by the Client.

In order to open a position the client is required to deposit funds ("Initial Margin"). Information about the amount of the Initial Margin for each instrument can be found on the Company's website. Initial Margin is blocked in the Client's account at the moment of opening a position, Margin requirements for opening of the new positions, as well as for maintenance of the existing positions, will also depend on the Client's total positions in the group of financial instruments. The Company will publish on its website the exact position volume thresholds, for every applicable group of instruments, where different margin requirements could be applied.

Free margin can be withdrawn by the Client at any time or it can be used to open new positions.

While the Client is holding open Positions, the size of an Equity can decrease or increase because of the relevant market price movements. Thus, the Company requires that the Equity shall not be less than the Stop Out level. The amount of the stop out level shall depend on the client's account type and may be found by the client at the website <http://www.teletrade.eu/>

The Required Margin can not be withdrawn from the Client's Account or used to increase the total Open Position.

If the Equity falls below the Stop Out level, the Company has the right to completely or partially close one or several of the Client's Open Positions without giving any prior notice to the Client. The forced Close of the Position depends on the possibility to efficiently execute position at the Market Price and it doesn't depend on the amount of profits/losses of such Open Position or any other factors.

del Conto e anche dai parametri specifici dello strumento finanziario che sono specificati nella sezione "Condizioni trading" sul sito web della Società. Il Cliente comprende che per determinati gruppi di strumenti finanziari, i requisiti di margine saranno applicati dalla Società allo stesso livello a prescindere dalla leva massima del Conto selezionato dal Cliente.

Per aprire una posizione il cliente è tenuto a depositare fondi ("Margine iniziale"). Informazioni sul margine iniziale per ogni strumento sono disponibili sul sito web della Società. Il margine iniziale è bloccato nel conto del cliente al momento dell'apertura di una posizione, i requisiti di margine per l'apertura delle nuove posizioni, nonché per il mantenimento delle posizioni già aperte, dipenderanno anche dalle posizioni totali del cliente nel gruppo di strumenti finanziari. La Società pubblicherà sul sito web le soglie esatte del volume di posizione per ogni gruppo di strumenti, in cui potrebbero essere applicati requisiti di margine diversi.

Il margine libero può essere ritirato dal Cliente in qualsiasi momento o può essere utilizzato per aprire nuove posizioni. Mentre il Cliente ha delle posizioni aperte, la dimensione di saldo può diminuire o aumentare a causa delle relative variazioni dei prezzi di mercato. Quindi, la Società richiede che il saldo non sia inferiore al livello di Stop Out. Il livello di stop out dipende dal tipo di conto del cliente ed è disponibile sul sito <http://www.teletrade.eu/>

Il margine richiesto non può essere ritirato dal conto del cliente o utilizzato per aumentare il totale della posizione aperta.

Se il saldo scende al di sotto del livello Stop Out, la Società ha il diritto di chiudere completamente o parzialmente una o più posizioni aperte del Cliente senza dare alcun preavviso al Cliente. La chiusura forzata della posizione dipende dalla possibilità di eseguire in modo efficiente la posizione al prezzo di mercato e non dipende dai profitti/perdite di tale posizione aperta o di altri fattori.

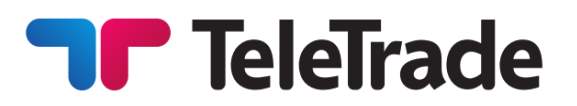

A Forced Close will be executed in the general queue of orders in the Company's Trading Server, at a price available at the exact time of execution, which may be different from the price that triggered the Stop Out.

The Client accepts that the Company is not responsible for any losses resulting from the exercise of Stop Out due to lack of margin in the Client Account resulting from, inter alia, any delays in the crediting of Client's inbound deposits. The Client accepts that it is his sole responsibility to monitor the level of margin in their accounts, and to pre-empt Stop Outs by depositing, in good time, additional funds as required to maintain open positions, or proactively manage open positions in a way that leaves sufficient margin in the accounts. The Company will notify the Client in advance about potentially insufficient margin in their accounts by issuing a Margin Call. The level at which a Margin Call shall be triggered is specified on the Company's website. If, in case of a Forced Close, the amount of funds in the Client's trading account becomes negative, the Client, depending on his Categorization, may be entitled to be paid compensation to his trading account that would offset the account balance to zero ("Zero Balance Protection").

The Company has a right to change both the maximum level of leverage available to the Client, and margin requirements for specific financial instruments at its own discretion, without the Client's consent.

The Company will provide to the Clients real time Quotes reflecting financial instrument prices and liquidity levels available on the markets in respective instruments, including those of the execution venues and liquidity providers. A Quote provided to the Client by the Company may differ from quotes provided to the Client by other parties or sources. The Client accepts that the Company will not be bound by, or obliged to act based on quotes provided to the Client by any third parties.

La chiusura forzata verrà eseguita nella coda generale di ordini nel server trading della società, ad un prezzo disponibile al momento esatto dell'esecuzione, che potrebbe essere diverso dal prezzo che ha attivato lo Stop Out.

Il Cliente accetta che la Società non è responsabile per eventuali perdite derivanti dall'attivazione di Stop Out a causa della mancanza di margine nel Conto Cliente, tra l'altro, da eventuali ritardi nell'accredito dei depositi del Cliente. Il Cliente accetta che è sua esclusiva responsabilità monitorare il livello del margine nel suo conto e anticipare lo Stop Out depositando, in tempo utile, fondi aggiuntivi come richiesto per mantenere posizioni aperte, o gestire proattivamente posizioni aperte in un modo ciò lascia margini sufficienti nei conti. La Società notificherà in anticipo al Cliente un margine potenzialmente insufficiente nei propri conti emettendo un Margin Call.

Il livello al quale deve essere attivato un Margin Call è specificato sul sito web della Società.

Se, in caso di chiusura forzata, l'importo dei fondi nel conto trading del cliente diventa negativo, il Cliente, a seconda della sua Categorizzazione, può avere diritto a ricevere un compenso sul suo conto trading che compenserebbe il saldo del conto a zero ("Protezione saldo zero").

La Società ha il diritto di modificare sia il livello massimo di leva disponibile per il Cliente, sia i requisiti di margine per specifici strumenti finanziari a sua discrezione, senza il consenso del Cliente.

## **Quotations Quotazioni**

La Società fornirà ai clienti quotazioni in tempo reale che riflettono i prezzi degli strumenti finanziari e i livelli di liquidità disponibili sui mercati nei rispettivi strumenti, inclusi quelli dei luoghi di esecuzione e dei fornitori di liquidità. La quotazione fornita al Cliente dalla Società può differire dalle quotazioni fornite al Cliente da altre parti o fonti. Il Cliente accetta che la Società non sarà vincolata da, o obbligata ad agire in base alle quotazioni fornite al Cliente da una terza parte.

The Company has the right to suspend the provision of Quotes in case of lack of liquidity in a respective financial instrument, or technical deficiencies, delays or other circumstances that prevent the timely delivery and updating of Quotes to the Client, or in cases of Manifest Error in the Quotes.

The Client understands that the Spread provided by the Company is not fixed, and depends on market conditions and thus may be outside the Company's control. Information about Spreads that is published in the Company's website is based on historical data and thus is purely informational, and cannot be construed as a guarantee of the same or similar levels of Spread to be provided to the Client in the future.

In cases when the Company can no longer provide Quotes for a certain financial instrument, the Company will have the right to put such instrument into the close-only mode, or close all positions in such instruments at the last available market prices.

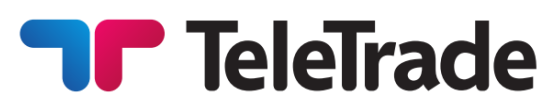

La Società ha il diritto di sospendere la fornitura di Quotazioni in caso di mancanza di liquidità in un rispettivo strumento finanziario, o carenze o altre circostanze che impediscono la tempestiva consegna e l'aggiornamento delle Quotazioni al Cliente, o nei casi di un Errore Palese nelle quotazioni.

Il Cliente comprende che lo Spread fornito dalla Società non è fisso e dipende dalle condizioni di mercato e quindi potrebbe essere al di fuori del controllo della Società. Le informazioni sugli Spread pubblicate nel sito web della Società si basano su dati storici e pertanto sono puramente informative e non possono essere interpretate come una garanzia dello stesso o di simili livelli di Spread da fornire al Cliente in futuro.

Nei casi in cui la Società non sia più in grado di fornire quotazioni per un determinato strumento finanziario, la Società avrà il diritto di inserire tale strumento nella modalità di sola chiusura o di chiudere tutte le posizioni in tali strumenti agli ultimi prezzi disponibili di mercato.

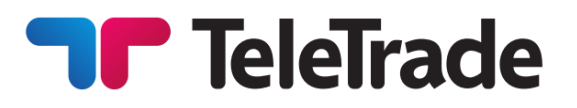

The Market order is the order given to the Dealer to buy or sell a certain amount of lots, specified by the Client at the current Market price.

The Pending order is the order given to the Dealer to buy or sell a certain amount of the lots in the future, when and if the Market price will reach the price specified in the Order.

Any of these types of Orders (Market or Pending Order) shall always be the Order to buy or sell Instrument. Buy shall always be executed at the Ask price, and sell at the Bid price according to the current Market price. All orders, regardless of their type, are accepted only during the company's working hours. Orders are executed only during the trade session of any particular market. Please refer to the section "Trading Conditions" on the Company's website.

In case of quotes flow failure due to technical reasons the Company willhave the right to revoke any results achieved under any kind of orders during quotes failure. The Company will not refund any profits obtained in such situations. Any reference to any other source of quotes other than the Company's Trading Server will not be taken into consideration.

## **Order types** Tipi di ordini

L'ordine a mercato è un ordine dato al Dealer di acquistare o vendere un certo numero di lotti specificato da parte del Cliente al prezzo corrente di mercato.

L'ordine pendente è un ordine dato al Dealer di acquistare o vendere un certo numero di lotti quando il prezzo di mercato corrente raggiunge il prezzo specificato nell'Ordine.

Ognuno di questi tipi di ordini (ordine a mercato o ordine pendente) sono sempre gli ordini di acquistare o vendere gli strumenti finanziari. L'Acquisto avviene sempre al prezzo Ask e lavendita al prezzo Bid, corrispondente al prezzo di mercato corrente. Tutti gli ordini, indipendentemente dal tipo, sono accettati solo in orario lavorativo della Società. Gli ordini sono eseguiti solo durante la sessione trading di un mercato specifico. Si prega di consultare la sezione "Condizioni trading" sul sito web della Società.

In caso di mancato flusso di quotazioni per motivi tecnici la Società avrà il diritto di revocare eventuali risultati ottenuti da ogni tipo di ordine eseguito in assenza di quotazioni. La Società non rimborserà eventuali profitti ottenuti in tali situazioni. Tutti i riferimenti a qualsiasi altra fonte di quotazione diversa da quella del server trading della Società non saranno presi in considerazione.

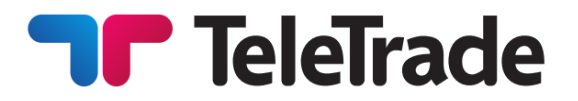

Market Orders may be carried out either by "Instant Execution" or by "Market Execution according to the account type chosen by the Client. According to the **"Instant Execution"** method the Client immediately sends the instruction either to open the Position in accordance with the specified particular Instrument and amount by pressing the (Buy/Sell) button of Trading Terminal or to Close the whole or a part of the Position by pressing the (Close …) button at the price specified in the Market Order Window.

As provided by the "At Request" Market Order the Client specifies a number of lots and the Instrument under which the Order shall be executed. Upon the receipt of the Clients Market Order, search of opportunity will start with the declared Instrument In accordance with the specified amount. Once the Market price is obtained – Bid and Ask will be exposed to the Client on the Company's terminal. In general, the quotation of the Market price takes a few seconds. The Company makes the best efforts to speed up the process of the quotation.

The Company undertakes to make an effort to maintain its servers and terminals. However, the Client understands that there is no software which can be absolutely reliable. In case itcis impossible to send the order through the terminal, it is recommended for the Client to use telephone services. (cl. 6 of this Terms and Conditions). The Client acknowledges that obtaining of the Market price at the real market can take some time, depending on the volatility, current size of transactions, total number of orders in queue for execution at any given moment.

As a result of the Extreme Market Situation, there can be delays of different duration. The Company undertakes to make the best efforts to minimize such delays. However, it is not possible to completely avoid them under the conditions of the real market.

## **Market Orders Community Community Community Community Community Community Community Community Community Community Community Community Community Community Community Community Community Community Community Community Communi**

Gli ordini di mercato possono essere eseguiti ad "Esecuzione Istantanea" o "Esecuzione a Mercato" in base al tipo del conto del Cliente.

A seconda del metodo di **"Esecuzione istantanea"** il Cliente invia immediatamente l'istruzione sia per aprire la posizione dello strumento particolare e l'importo specificato premendo il tasto (Acquisto/Vendita (Buy/Sell)) del Terminale trading, che per chiudere in tutto o in una parte la posizione premendo il tasto (Chiudi... (Close)) a lprezzo specificato nella finestra dell'ordine.

Quando si invia un ordine di mercato utilizzando "Su richiesta" il Cliente specifica il numero di lotti e lo Strumento per il quale l'ordine sarà eseguito. Dopo la ricezione dell'ordine di meracto inizia la ricerca d iopportunità di eseguire l'operazione con lo strumento specificato in conformità con la quantità specificata. Una volta che il prezzo di mercato sia ottenuto -Bid e Ask saranno esposti al Cliente sul terminale della Società. Di solito la quotazione del prezzo di mercato richiede alcuni secondi. La Società fa del suo meglio per accelerare il processo di quotazione.

La Società si impegna a fare uno sforzo per mantenere la funzionalità dei suoi server e terminali. Tuttavia, il Cliente prende atto che non c'è software che può essere assolutamente affidabile. Nel caso in cui non possibile inviare l'ordine attraverso il terminale, al Cliente si consiglia di utilizzare i servizi telefonici. (vedere il punto 6 deipresenti Termini e Condizioni). Il cliente prende atto che l'ottenimento del prezzo di mercato nel mercato reale può richiedere tempi diversi a seconda della volatilità, della dimensione attuale delle transazionie del numero totale di ordini in coda per l'esecuzione in qualsiasi momento. A seguito della situazione di mercato estrema, ci possono essere ritardi di risposta di diversa durata. La Società si impegna a fare tutto il possibile per ridurre al minimo tali ritardi. Tuttavia non è possibile evitarli completamente nelle condizioni del mercato reale.

Bid and Ask prices quoted to the Client are valid for no more than 5 seconds. After that period of time the application is regarded as cancelled unless the client has confirmed the Order. If the client has confirmed the Order, the buy/sell operation is carried out at the price, confirmed by the client. Hereby the Order is executed at the "Market Price".

If the Client has received Bid/Ask prices at request, pressed the Transaction (buy/sell) button or if the Client has every ground to think that he has pressed the confirmation button, but there are no applicable changes inthe terminal, the Client is bound to contact the Company in order to find out the case.

In case the price has changed during the time of order processing, the Company has the right to offer a new price (re-quote) to the client, which the client may agree with or decline.

According to the **"Market Execution"** method, the Client sends the instruction either to open the Position in accordance with the specified particular Instrument and amount by pressing the (Buy/Sell) button of Trading Terminal or to Close the whole or a part of the Position by pressing the (Close …) button. The Client's order to open a position with "Market Execution" technology may be executed at a different price to the quoted price specified in the Clients Market Order Window. - There will be no re-quotes under this method.

In all cases (both kinds of execution method) of absence of the required liquidity the Client's order may be declined or the execution time may be increased.

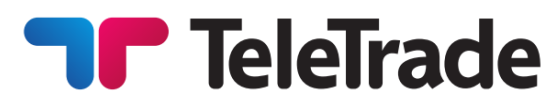

I prezzi Bid e Ask riferite al Cliente sono validi non più di 5 secondi. Dopo questo periodo di tempo l'applicazione è considerata annullata a meno che il cliente non ha confermato l'ordine. Se il Cliente ha confermato l'ordine, viene condotta l'operazione di acquisto/vendita al prezzo confermato dal Cliente. In tale modo l'ordine è eseguito al "Prezzo di mercato".

Se il Cliente ha ricevuto il prezzo Bid/Ask su richiesta, ha premuto il pulsante di operazione (acquisto /vendita (buy/sell)), oppure se il Cliente ha ragione di credere, che ha cliccato sul pulsante di invio, ma non ci avvengono le variazioni nel Terminale, il Cliente deve comunicarne alla Società al fine di chiarire la situazione.

Nel caso in cui il prezzo è cambiato durante l'elaborazione degli ordini, la Società ha il diritto di offrire un nuovo prezzo (re-quote) al cliente e il cliente può accettarlo o declinarlo.

Secondo il tipo **"Esecuzione a mercato"**, il Cliente invia le istruzioni sia per aprire una posizione su uno strumento finanziario e di una determinata quantità cliccando il tasto (Buy/ Sell) del Terminal Trading, sia per chiudere una posizione interamente o parzialmente cliccando il tasto (Chiudi ...). L'ordine del Cliente tramite "Esecuzione a Mercato" può essere eseguito ad un prezzo diverso dal prezzo indicato nella finestra Ordini di Mercato del Cliente. Non ci sono re-quotes con questo tipo di esecuzione.

In tutti i casi (entrambi i tipi di esecuzione) di assenza di liquidità richiesta, l'ordine del Cliente può essere rifiutato o il tempo di esecuzione può essere prolungato.

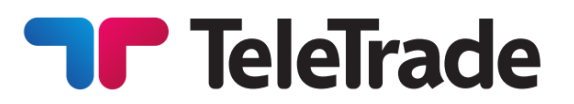

In order to place the Pending Order, the Client specifies the Instrument, a number of lots, a type of the Order and the price, the level of which assigns the start of the execution of the Order. The client bears full responsibility for accuracy of the transferred information indicated in the Order.

Pending orders may be placed not closer than Limit or Stop Order Level from the current Market price. In exceptional cases, such as the Extreme Market Situation, the deviation from this rule can take place. In such cases Pending orders shall be placed at the best possible price at the market suitable for the Client.

Pending orders are GTC (Good Till Cancelled) orders, until they are cancelled by the Client, or not executed, or removed due to insufficient margin. Pending orders presented for execution, but not complied with the margin requirements, shall be cancelled immediately without the Client's consent.

For "Instant Execution" technology any Pending orders may be cancelled or changed by the Client during the Company's operational hours if the price specified in the order differs from the current Market price for not less than 10 points (order freeze level).

For "Market Execution" technology any Pending orders may be cancelled or changed by the Client during the Company's operational hours in case the Pending order was not yet passed for execution (activation) – there is no order freeze level.

Any change is equated to a new market order and carried out according to the rules described above. In case if an order is placed incorrectly the notice"Invalid Price" will be exposed to the Client.

**Buy Limit** – buy provided the future"ASK" price **Buy Limit -** comprare a condizione che ilfuturo

## **Pending orders Constanting orders Pending orders Ordini pendenti**

Al fine di effettuare l'ordine pendente il Cliente specifica lo strumento, il numero di lotti, il tipo di ordine e il prezzo, al quale verrà eseguito l'Ordine. Il cliente ha la piena responsabilità per la correttezza delle informazioni trasferite che sono indicate nell'Ordine.

Gli ordini pendenti non possono essere posizionati troppo vicini al livello Limit o Stop Order dal prezzo di mercato attuale. In casi eccezionali, come nel caso di una situazione di mercato estremo è possibile la deviazione da questa regola. In questi casi gli ordini in attesa saranno posizionati al miglior prezzo possibile per il Cliente tra quelli presenti nel mercato.

Gli ordini pendenti sono validi fino a cancellazione –GTC (Good Till Cancelled) o non sono eseguiti o cancellati a causa del margine insufficiente. Gli ordini pendenti che sono stati presentati per l'esecuzione, ma non conformi a requisiti di margine sono annullati immediatamente senza il consenso del Cliente.

Con il tipo "Esecuzione Istantanea" ogni ordine pendente può essere cancellato oppure modificato da parte del Cliente durante l'orario di lavoro della Società, se il prezzo indicato nell'ordine differisce dal prezzo di mercato corrente per più di 10 punti (livello freeze dell'ordine).

Con il tipo "Esecuzione aMercato"ogni ordine pendente può essere cancellato oppure modificato da parte del Cliente durante l'orario di lavoro della Società, se l'ordine pendente non era ancora trasmesso per l'esecuzione (attivazione) - non c'è livello freeze dell'ordine.

Ogni modifica è pari al nuovo ordine di mercato eviene eseguita secondo le regole sopra descritte.

Nel caso in cui gli ordini vengono eseguiti in modo errato, sarà visualizzato un messaggio di errore "Prezzo errato".

Accordingto the TerminalManual: Conforme al manuale del Terminale:

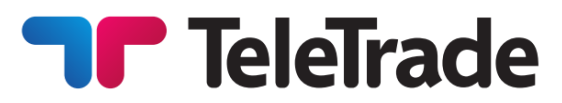

is equal to the pre-defined value. The current price prezzo "ASK" è pari al valore predefinito. Il livello level is higher than the value of the placed order. Orders of this type are usually placed in anticipation of that the security price, having fallen to a certain level, will increase;

**Buy Stop** – buy provided the future "ASK" price is equal to the pre-defined value. The current price level is lower than the value of the placed order. Orders of this type are usually placed in anticipation of that the security price, having the security price, having reached a certain level, will keep on increasing;

**Sell Limit**– sell provided the future "BID" price is equal to the pre-defined value. The current price level is lower than the value of the placed order. Orders of this type are usually placed in anticipation of that the security price, having increased to a certain level, will fall;

**Sell Stop**– sell provided the future "BID" price is equal to the pre-defined value. The current price level is higher than the value of the placed order. Orders of this type are usually placed in anticipation of that the security price, having reached a certain level, will keep on falling;

**Buy Stop Limit** –this type is the combination of the two first types being a stop order for placing Buy Limit. As soon as the future Ask price reaches the value indicated in the order, a Buy Limit order will be placed at the level, specified in the order. The current price is lower than that, reaching which the pending order will be placed;

**Sell Stop Limit** – this type is a stop order for placing Sell Limit. As soon as the future Bid price reaches the value indicated in the order, a Sell Limit order willbe placed at the level, specified in the order. The current priceis higher than that, reaching which the pending order will be placed. The pending order price is higher than the price of its placing.

The Pending orders to Close any position always are adhered to the position or the Pending order. All the Pending orders to Close at once also are cancelled without the Client's consent if and as

del prezzo attuale è superiore al valore dell'ordine fatto. Ordini di questo tipo sono normalmente fatti in attesa che il prezzo di sicurezza, dopo aver raggiunto un certo livello, aumenterà;

**Buy Stop**- comprare a condizione che il futuro prezzo "ASK" è pari al valore predefinito. Il livello del prezzo attuale è inferiore al valore dell'ordine fatto. Ordini di questo tipo sono normalmente fatti in attesa che il prezzo di sicurezza, dopo aver raggiunto un certo livello, continuerà ad aumentare;

**Sell Limit -** vendere a condizione che il futuro prezzo "BID" è pari al valore predefinito. Il livello del prezzo attuale è inferiore al valore dell'ordine fatto. Ordini di questo tipo sono normalmente fatti in attesa che il prezzo di sicurezza, dopo aver raggiunto un certo livello, scenderà;

**Sell Stop -** vendere a condizione che il futuro prezzo "BID" è pari al valore predefinito. Il livello del prezzo attuale è superiore al valore dell'ordine fatto. Ordini di questo tipo sono normalmente fatti in attesa che il prezzo di sicurezza, dopo aver raggiunto un certo livello, continuerà a scendere;

**Buy Stop Limit -**questo tipo è la combinazione di due primi tipi essendo un ordine di stop per effettuare il Buy Limit. Non appena il futuro prezzo Ask raggiunge il valore indicato nell'ordine, un ordine Buy Limit saràeffettuato al livello specificato nell'ordine. Il prezzo attuale è inferiore a quello raggiunto il quale l'ordine pendente sarà effettuato;

**Sell Stop Limit**- questo tipo è un ordine stop per effettuare il Sell Limit. Non appena il futuro prezzo Bid raggiunge il valore indicato nell'ordine, un ordine Sell Limit sarà effettuato al livello specificato nell'ordine. Il prezzo attuale è superiore a quello raggiunto il quale l'ordine pendente sarà effettuato. Il prezzo dell'ordine pendente è superiore al valore della sua esecuzione.

Gli ordini pendenti di chiusura di qualsiasi posizione rispettano sempre la posizione o l'ordine pendente. Tutti gli ordini in attesa di chiusura contemporaneamente sono annullati senza il consenso del Cliente se e non appena la

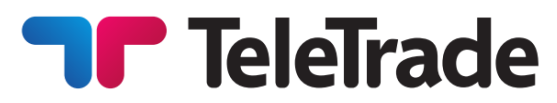

soon as the corresponding Position has been closed, posizione corrispondente è stata chiusa, o il or the corresponding Pending Order has been corrispondente ordine pendente è stato annullato. canceled.

**Stop Loss –** this order is used for minimizing of **Stop Loss -** questo ordine viene utilizzato per losses if the securityprice has started to move in an ridurre al minimo le perdite se il prezzo del titolo unprofitable direction. If the security price reaches ha iniziato a muoversi in una direzione non this level, the position will be closed automatically. redditizia. Se il prezzo del titolo raggiunge questo Such orders are always connected to an open livello la posizione sarà chiusa automaticamente. position or a pending order. The brokerage Tali ordini sono sempre connessi con una company can place them only together with a posizione aperta o con un ordine pendente. La market or a pending order. Terminal checks long società di intermediazione può inserirli solo con un positions with BID price for meeting of this order ordine di mercato o con un ordine pendente. Il provisions, and it does with ASK price for short Terminale controlla posizioni lunghe con il prezzo positions. To automate Stop Loss order following BID per incontrare le disposizioni di questo ordine the price, one can use Trailing Stop.

gaining the profit when the security price has reached a certain level. Execution of this order results inclosing of the position. It is always connected to an open position or a pending order. The order can be requested only together with a marketor a pending order. Terminal checks long positions with BID price for meeting of this order provisions, and it does with ASK price for short positions.

Execution of any Pending order is carried out when (and if) the market price is equal to or crosses the price specified in the Order.

Pending Orders are sent for execution only after they have been triggered, i.e. the conditions specified by the Client for the activation of the order have been detected in the market by the Company. A trading transaction resulting from a pending order is only deemed executed after the Company has been able to verify and confirm that all conditions specified for the order by the Client do hold.

All Pending Orders are executed in the common order queue in the Company's Trading Server, at the prices available at the moment of the order's execution. The Client accepts that the price at which a Pending Order is executed may be different from the activation price specified by the Client, and the difference may be both to the Client's benefit or loss.

e lo fa con il prezzo ASK per le posizioni corte. Per automatizzare l'ordine Stop Loss in seguito al prezzo, si può usare il Trailing Stop.

**Take Profit -** Take Profit order is intended for **Take Profit -** l'ordine Take Profit è destinato a ottenere il profitto quando il prezzo del titolo ha raggiunto un certo livello. L'esecuzione di questo ordine risulta inchiusura della posizione. Essoè sempre connesso con una posizione aperta o con un ordine pendente. L'ordine può essere richiesto soltanto con un ordine al meglio o con un ordine pendente. Il Terminale controlla posizioni lunghe con il prezzo BID per incontrare le disposizioni di questo ordine e lo fa con il prezzo ASK per le posizioni corte.

> L'esecuzione di qualsiasi ordine pendente viene effettuata quando (e se) il prezzo di mercato è uguale o supera il prezzo specificato nell'Ordine.

Gli ordini pendenti vengono inviati per l'esecuzione solo dopo che sono stati attivati, ovvero le condizioni specificate dal Cliente per l'attivazione dell'ordine sono state rilevate sul mercato dalla Società. Una transazione trading risultante da un ordine pendente viene considerata eseguita solo dopo che la Società è stata in grado di verificare e confermare che tutte le condizioni specificate per l'ordine dal Cliente sono valide.

Tutti gli ordini pendenti vengono eseguiti nella coda dell'ordine comune nel Server Trading della Società, ai prezzi disponibili al momento dell'esecuzione dell'ordine. Il Cliente accetta che il prezzo al quale viene eseguito un Ordine Pendente possa essere diverso dal prezzo di attivazione specificato dal Cliente, e la differenza potrebbe essere a vantaggio o perdita del Cliente.

© 2011- 2018 TeleTrade-DJ International Consulting Ltd. 8

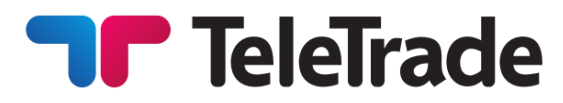

The Client may submit an instruction to place, amend or cancel a Pending Order only during the active trading hours for the relevant financial instrument. Such instruction may be declined by the Company if at the moment of submission:

- the respective trading position has been closed already or is in the process of being closed;
- the respective Pending Order is being processed;
- the respective Pending Order has already been cancelled;

Processing and execution of Pending Orders only takes place during trading hours of the respective financial instruments.

## **Execution of Pending Orders to Open a Position**

Once activation conditions specified by the Client for a Pending Order are triggered, the Order will be processed in the following steps:

- a) a new position is provisionally opened in the Client's account;
- b) margin requirements are calculated with respect to the total open positions in the Client's account, including the provisionally opened position;
- c) the resulting free margin is determined;
- d) if the resulting free margin exceeds zero, the provisionally opened new position is confirmed;
- e) if the resulting free margin is below zero, the Company will have the right to cancel the provisionally opened new position and delete the respective Pending Order.

## **Execution of Take Profit and Stop Loss Orders**

In cases where market conditions have resulted in Pending Orders to open and to close the same position being activated simultaneously, such Pending Orders will be executed in the following steps:

- a) the Pending Order to open a position will be executed as described above;
- b) upon execution of the Pending Order to open a position, if current market conditions

Il Cliente può presentare istruzioni per inserire, modificare o cancellare un Ordine Pendente solo durante gli orari trading attivi per lo strumento finanziario pertinente. Tale istruzione può essere rifiutata dalla Società se al momento della presentazione:

• la rispettiva posizione trading è già stata chiusa o sta per essere chiusa;

• il rispettivo ordine pendente è in fase di elaborazione;

• il rispettivo Ordine Pendente è già stato cancellato; L'elaborazione e l'esecuzione degli ordini pendenti avviene solo durante le session trading dei rispettivi strumenti finanziari.

## **Esecuzione degli Ordini Pendenti per aperture di una posizione**

Una volta attivate le condizioni specificate dal Cliente per un Ordine Pendente, l'Ordine verrà elaborato nei seguenti passaggi:

a) una nuova posizione è provvisoriamente aperta nel conto del Cliente;

b) i requisiti di margine sono calcolati rispetto alle posizioni aperte totali sul conto del Cliente, inclusa la posizione provvisoriamente aperta;

c) viene determinato il margine libero risultante;

d) se il margine libero risultante supera lo zero, viene confermata la nuova posizione provvisoriamente aperta;

e) se il margine libero risultante è inferiore allo zero, la Società avrà il diritto di annullare la nuova posizione provvisoriamente aperta ed eliminare il rispettivo Ordine Pendente.

## **Esecuzione degli Ordini Take Profit e Stop Loss**

Nei casi in cui le condizioni di mercato hanno comportato l'apertura di ordini pendenti e la chiusura simultanea della stessa posizione, tali ordini in attesa verranno eseguiti nei seguenti passaggi:

a) l'ordine pendente per aprire una posizione sarà eseguito come descritto sopra;

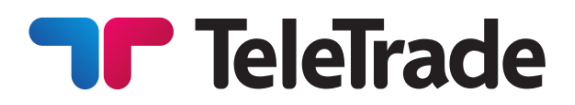

satisfy the conditions of the Pending Order to close the same position, then the latter Order will be processed;

c) if current market conditions no longer satisfy the conditions of the Pending Order to close the same position, then the latter Order will be removed from the queue and will not be executed.

## **Validity of Orders**

For financial instruments that are quoted 24 hours a day, all pending orders will have GTC («Good Till Cancelled») status and will be accepted for indefinite periods of time. The Client can limit the validity term of such orders by indicating the desired «Expiry» date and time for the order.

For financial instruments that are not quoted 24 hours, but instead have limited trading sessions, the Company will have the right to cancel pending orders that have not been activated by the end of the trading session.

The Company will have the right to delete any pending orders that have been cancelled by either the Client or the Company from the Client's Account history, after a one month term lapses since the cancellation date.

The Company will have the right to cancel a Client's pending orders in case the balance of the Client's account doesn't allow for the required margin for the execution of such order at the current price level to be maintained.

b) dopo l'esecuzione dell'ordine pendente per aprire una posizione, se le condizioni di mercato attuali soddisfano le condizioni dell'Ordine pendente per chiudere la stessa posizione, allora quest'ultimo ordine sarà elaborato;

c) se le attuali condizioni di mercato non soddisfano più le condizioni dell'Ordine Pendente per chiudere la stessa posizione, allora quest'ultimo Ordine verrà rimosso dalla coda e non verrà eseguito.

## **Validità degli Ordini**

Per gli strumenti finanziari quotati 24 ore al giorno, tutti gli ordini pendenti avranno lo stato GTC («Good Till Canceled») e saranno accettati per periodi di tempo indefiniti. Il Cliente può limitare il termine di validità di tali ordini indicando la data e l'ora di scadenza "Scadenza" per l'ordine.

Per gli strumenti finanziari che non sono quotati 24 ore, ma hanno invece sessioni trading limitate, la Società avrà il diritto di annullare gli ordini pendenti che non sono stati attivati entro la fine della sessione trading.

La Società avrà il diritto di cancellare dalla cronologia del Conto Cliente qualsiasi ordine pendente che sia stato cancellato dal Cliente o dalla Società dalla cronologia del Conto Cliente, dopo un periodo di un mese che decade dalla data di cancellazione.

La Società avrà il diritto di annullare gli ordini pendenti del Cliente nel caso in cui il saldo del conto del Cliente non consenta il mantenimento del margine richiesto per l'esecuzione di tale ordine al livello corrente del prezzo.

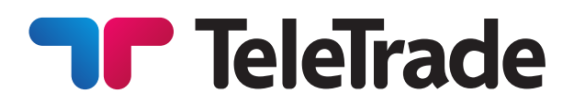

In cases of Instant Execution technology, pending orders are executed at the price specified in the order.

Any change in the Indicative Price (in case it differs from the Market price) means that Pending Order execution cannot be initiated.

In cases of Market Execution technology, pending orders are executed at the market price available at the moment of Order Execution. If the specified order price is not available on the market the order will be executed at the next best available price.

During the Extreme Market Situation the quotation becomes complicated due to the significant price change and in the some (exclusively seldom) cases

in general becomes impossible for several minutes. In this case, once there is any availability to obtain the Marketprice, the Order shall be executed at such price. The given price can differ from the one originally placed in the order.

During the market closing (a break "forthe night" on a session markets and in the round-the-clock markets – in the days off) execution of Pending orders is not possible.

A Pending Order that is an open order at the close of the trading session shall remain valid also in the next session.

The company eserves the right to refuse the execution of an instruction for trading financial instruments if the Company has reasonable grounds to believe that the execution of the Client's order may:

• affect the orderly function of the market;

•contributes to the laundering of illegal funds; • • contribuire al riciclaggio di fondi illegali; • affect in any manner the orderly function of the TradingTerminal.

## **Accuracy ofexecution Accuratezza dell'esecuzione**

In casi di Esecuzione Istantanea, gli ordini pendenti vengono eseguiti al prezzo specificato nell'ordine.

Ogni variazione del prezzo indicativo (nel caso in cui differisce dal prezzo di mercato) significa che l'esecuzione dell'ordine pendente non può essere iniziata.

In casi di Esecuzione a Mercato, gli ordini pendenti vengono eseguiti al prezzo di mercato disponibile al momento di esecuzione degli ordini. Se il prezzo specificato dell'ordine non è disponibile sul mercato l'ordine sarà eseguito al prezzo migliore successivo disponibile.

Durante la situazione di mercato estremo la quotazione diventa complicata a causa della variazione significativa del prezzo e in alcuni (molto raramente) casi

in generale diventa impossibile per diversi minuti. In questo caso una volta che c'è qualche disponibilità di ottenere il prezzo di mercato l'Ordine viene eseguito a tale prezzo. Il prezzo dato può differire da quello originariamente specificato nell'ordine.

Durante lac hiusura del mercato (nei mercati di sessione–durante la pausa "per lanotte" e nei mercati ventiquattro ore su ventiquattro – i giorni di ferie), l'esecuzione di ordini in attesa non è possibile.

L'ordine pendente il quale è l'ordine aperto per la chiusura della sessione trading rimarrà valido anche per la prossima sessione.

## **Refusal to execute orders Il rifiuto di eseguire gli ordini**

La Società si riserva il diritto di rifiutare l'esecuzione di un'istruzione per trading di strumenti finanziari, se la Società ha motivi ragionevoli di ritenere che l'esecuzione dell'ordine del Cliente può:

influenzare la funzione del mercato regolare;

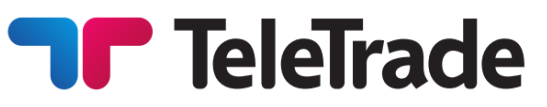

Contributes to market manipulation, fraudulent activity, voluntary or involuntary engagement by the client in arbitrage not related to market inefficiencies, including but not limited to latency and SWAP arbitrage

The Client also accepts that the Company has the right to refuse the execution of an Order (including a Pending Order) in cases where:

- it has reasonable grounds to believe that the Quote applicable to the Order doesn't reflect actual market conditions due to any reason;Free Margin in the Client's account is not sufficient to open the position as per the Order;
- the Order is submitted at a non-market price;
- the Order is submitted during the clearing period of 00:00 till 00:05 AM (Trading Server time zone);
- the Order is submitted at the time of an Extreme Market Situation
- there is a technical failure resulting in the Trading Platform's temporary inability to process Orders;
- the Order is rejected by the Execution Venue where it has been sent for execution;
- the number of Client's Open Positions is in excess of the maximum limit of positions in the Company's Trading Server;
- a Stop Loss Order has been submitted at the Order's opening price.

The Client accepts that the Company has the right to refuse the execution of an Order in the cases described herein above.

●compromette in qualsiasi modo la funzione regolare del Terminale trading.

• Contribuire alla manipolazione del mercato, attività fraudolenta, l'impegno volontario o involontario da parte del cliente in un arbitraggio non connesso alle inefficienze del mercato, incluso ma non limitato all'arbitraggio da latenza e arbitraggio SWAP

Il Cliente accetta inoltre che la Società ha il diritto di rifiutare l'esecuzione di un Ordine (incluso un Ordine Pendente) nei casi in cui:

• ha ragionevoli motivi per ritenere che la Quotazione applicabile all'Ordine non rifletta le effettive condizioni di mercato a causa di qualsivoglia ragione, il Margine Libero nel conto del Cliente non è sufficiente per aprire la posizione secondo l'Ordine;

- l'Ordine è presentato ad un prezzo non di mercato;
- l'Ordine viene inoltrato durante il periodo di compensazione dalle 00:00 alle 00:05 AM (fuso orario di Trading Server);

• l'Ordine è presentato al momento di una situazione di mercato estrema

• c'è un guasto tecnico che causa l'incapacità temporanea della Piattaforma Trading di elaborare gli Ordini;

• l'ordine è respinto dal luogo dell'esecuzione in cui è stato inviato per l'esecuzione;

• il numero di posizioni aperte del cliente è superiore al limite massimo di posizioni nel server trading della società;

• un Ordine Stop Loss è stato presentato al prezzo di apertura dell'Ordine. Il Cliente accetta che la Società ha il diritto di rifiutare l'esecuzione di un Ordine nei casi sopra descritti.

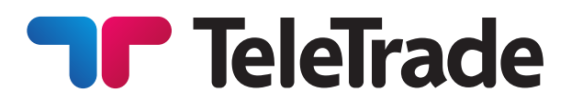

## **Submitting Orders by the phone Invio degli ordini via telefono**

Order can be submitted via telephone services L'ordine può essere inviato via servizi telefonici provided for this purpose. The Client should undergo an authorization procedure. The Account number (which has the same number as the contract) and the login (login into trading terminal) are required for this purpose. After authorization is confirmed the Client can submit Orders, change and delete Orders etc. The Sample of telephone transaction between the Client and the dealing desk of the Company is presented on the following pages.

forniti a questo scopo. Il Cliente deve essere sottoposto ad una procedura di autorizzazione. Il numero del Conto (il quale ha lo stesso numero del contratto) e il login (login per il terminale trading) sono richiesti per questo scopo. Appena l'autorizzazione è confermata il Cliente

può inviare gli ordini, modificare e cancellare gli ordini, ecc. L'esempio di transazione telefonica tra il Cliente e l'OperatoredellaSocietà è riportata nelle seguenti pagine.

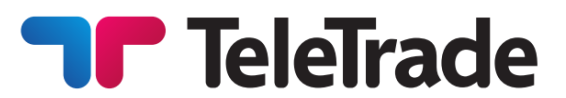

(account number an dlogin)

**Authorization**

## **Order (opening postion)** <Instrument><Volume>

## **Client**

1.EUR/USD, 1 lot 2.Buy 3.Ok

## **Dealing Desk**

1. 1.2975/80 2.EUR/USD, 1 lot, buy1.2980, ok? 3.Position 234564

## **Order (position closing)**

<Number><Instrument><Volume>

## **Client** 1.Position 234564, EUR/USD, 1 lot 2.Close 3.Ok

## **Dealing Desk**

1.1.2990 2.Position 234564, EUR/USD, 1 lot, close 1.2990, ok? 3.Closed

## **Pending order**

<Type oforder><Instrument><Volume> <bid/offer><price>

## **Client**

1.receive please, buystop EUR/USD, 1 lot for 1.2975 2.Ok

## **Sample of telephone transaction Esempio diuna transazione telefonica**

**Autorizzazione** (il numero di conto e login)

**Ordine (apertura della posizione)** <Strumento><Volume>

## **Cliente**

1.EUR/USD,1 lotto 2.Acquistare 3.Ok

## **Operatore**

1.1.2975/80 2.EUR/USD,1 lotto, acquistare 1.2980, ok? 3.Ordine234564

> **Ordine (chiusura della posizione)** <Numero><Strumento><Volume>

## **Cliente**

1.Ordine 234564, EUR/USD, 1 lotto 2.Chiuso 3.Ok

## **Operatore**

1.1.2990 2.Ordine 234564, EUR/USD, 1 lotto, chiudere 1.2990, ok? 3.L'ordine è stato chiuso

## **Ordine pendente**

<Tipo diordine><Strumento><Volume> <acquisto/vendita><prezzo>

## **Cliente**

1.Riceva per favore, buystop EUR/USD 1 lotto al prezzo 1,2975 2.Ok

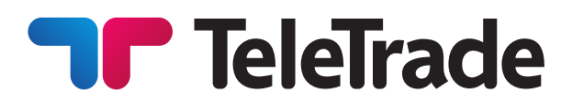

## **Dealing Desk**

1.buystop, EUR/USD1 lotfor 1.2975.ok? 2.Order 274421

## **Pending order change or deletion**

order<order number >change price on <price> or order<order number >cancel

## **Client**

1.order 274421 buystop 1 lot, price 1,2975 change open price on 1,2965  $2.0k$ 

## **Dealing Desk**

1.order 274421 buystop EUR/USD, 1 lot, change open price on 1,2965. Ok? 2.Changed

out by the same rules.

creates after the registration of the Trading account, before the funds are deposited.The Company doesn't store Client's passwords, and therefore Client is therefore fully, entirely and unconditionally responsible for the security of his/her passwords. The Company is not liable for the unauthorized withdrawal of funds from the Trading Account and/or unauthorized Trading Operations. To authorize by telephone the Client uses their login or account number. In case a Client passes their identification

## **Operatore**

1.buystop, EUR/USD 1 lotto al prezzo 1,2975.ok? 2.Ordine 274421

## **Modifica o cancellazione dell'ordine pendente**

ordine <numero dell'ordine>cambiare prezzo a <prezzo>oppure ordine <numero del ordine>cancellare

## **Cliente**

1.ordine 274421 buystop EUR/USD1 lotto al prezzo 1,2975, cambiare il prezzo di apertura al 1,2965  $2.0k$ 

## **Operatore**

1.ordine 274421 buystop EUR/USD, 1 lotto, cambiare il prezzo di apertura1,2975. Ok? 2.Il prezzo è stato cambiato

The clientis responsible for the accuracy of the Il Cliente è responsabile per l'accuratezza delle transmitted instructions through telephone service. istruzioni trasmesse via servizi telefonici. Tutte le All instructions sent byphone have the same force istruzioni inviate via telefono hanno la stessa forza as the Orders transmitted through the trading degli ordini trasmessi attraverso il Terminale Terminal by means of the Internet and are carried trading via Internet e sono effettuate secondo le stesse regole.

**Authorization (identification)/recording Autorizzazione (identificazione)/registrazione**

The Client shall use the login and passwords Il Cliente dovrà utilizzare il login e la password (Trader and Investor password) which the Client (password Trader e Investitore), che il Cliente ha doesn't control their integrity and security. The l'integrità e la sicurezza. Il Cliente è quindi creato dopo la registrazione del conto trading prima di depositare i fondi. La Società non conserva le password del Cliente e pertanto non ne controlla pienamente, interamente e incondizionatamente responsabile per la sicurezza delle sue password. La Società non è responsabile per il prelievo non autorizzato dei fondi dal conto trading e/o operazioni trading non autorizzate. Per eseguire l'autorizzazione via telefono il Cliente utilizza il

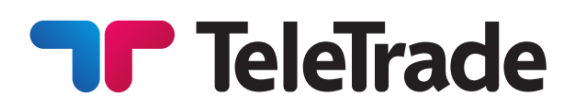

information (account number, passwords, login, login e il numero del Conto. Nel caso in cui il etc.) to a third person, the responsibility for Cliente passa l'informazione identificativa ai terzi transaction execution on behalf of the Client and (il numero di conto, la password ,il login, ecc), la also all financial results of those Transactions shall responsabilità per l'esecuzione delle transazioni per be assumed by the Client.

The Trading Terminal provides the recording mechanism of the Client and the Company's actions ("Journal" tabin the Trading Terminal). During the telecommunication process the negotiations between the Client and the operator are saved on the magnetic carrier. The given recording mechanism gives an opportunity to solve disputes in case of their occurrence.

## **Recovery of Passwords**

Since the Company doesn't store Client passwords for security reasons, the Client can recover forgotten Trader and Investor passwords only by means of resetting them and creating new ones. The Client can reset their passwords in their Client Login, by filing a ticket to the Company requesting new passwords, in which case temporary new passwords will be generated by the Company and submitted to the Client's email address held on file with the Company. Upon receipt of the newly generated passwords from the Company, the Client is obliged to immediately change both the Trader and Investor passwords. The Client accepts that in case he or she did not change the temporary Trader password and the Investor password immediately after receipt from the Company, they will be responsible for the consequences of any potential exposure of the temporary passwords to third parties resulting, inter alia, from potential unauthorized access to the Client's email account.

Clients may also opt, when opening an account, to enable a quick password recovery procedure for that specific account. For those accounts where quick the recovery option has been enabled, the Client will be able to reset passwords directly from their Client Login page, additionally confirming the action via an SMS code sent by the Company to the Client's registered phone number.

conto del Cliente e anche tutti i risultati finanziari di tali operazioni devono essere spetta al Cliente.

Il terminale trading fornisce il meccanismo di registrazione delle azioni del Cliente e la Società (sezione .Giornale" nel Terminale trading). Durante il processo di telecomunicazione i negoziati tra il Cliente e l'operatore vengono salvati sul supporto magnetico. Questo meccanismo di registrazione offre la possibilità di risolvere le controversie se tali hanno luogo.

## **Recupero delle Password**

Poiché la Società non memorizza le password del Cliente per motivi di sicurezza, il Cliente può recuperare le password Trader e Investitore dimenticate solo reimpostandole e creandone di nuove. Il Cliente può reimpostare le proprie password nell'Area Cliente, inviando un ticket alla Società per richiedere nuove password, in questo caso verranno generate nuove password temporanee dalla Società e inviate all'indirizzo e-mail del Cliente conservato presso la Società. Al ricevimento delle password appena generate dalla Società, il Cliente è tenuto a modificare immediatamente sia la password Trader che quella Investitore. Il Cliente accetta che, nel caso in cui non modifichi le password temporanee Trader e Investitore immediatamente dopo il ricevimento da parte della Società, sarà responsabile delle conseguenze di qualsiasi potenziale esposizione delle password temporanee a terzi risultante, tra l'altro, da potenziali accessi non autorizzati all'account di posta elettronica del Cliente.

I clienti possono anche optare, all'apertura di un conto, per abilitare una procedura rapida di recupero della password per il conto specifico. Per quei conti in cui è stata attivata rapidamente l'opzione di ripristino, il Cliente sarà in grado di reimpostare le password direttamente dalla Area Cliente, confermando inoltre l'azione tramite un codice SMS inviato dalla Società al numero di telefono registrato del Cliente.

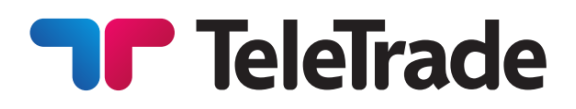

La funzionalità per il recupero rapido delle password può essere abilitata una sola volta per ciascuno dei

The functionality for quick recovery of passwords can be enabled only once for each of the accounts, and if it is disabled by the Client further on, it cannot be re-enabled in the future.

In case of the Open Position under the СFDcontracton shares, with the split made on the Client account the changes pass automatically to the terminal.

For example: the client buys AAA shares: Per esempio: il Cliente acquista azioni AAA: 16.10.2004 – 1000 AAA shares were bought at 75,02.

23.10.2004 – split procedure with coefficient 1.70. The latest quote on 23.10.2004–76,07.

After the split: 16.10.2004 1700 shares of 44,13.75,02/1,70=44,13 and 1000\*1,70= 1700 are bought.

Thus, the amountof the margin does not change as well as the amount of the Equity and the income from the Transaction.

While Split there can be situations (as in the example) in which Open Position size won't be multipled to one lot.

Such Position is served according to the Terms and Tale posizione viene gestita conformemente ai Conditions, but can be closed only so that the Closed part of the Position was notless than one lot solo in modo tale, che una parte della posizione and (simultaneously) the remained part was

## conti e, se è disattivata dal Cliente in seguito, non può essere riattivata in futuro.

## **Split Frazionamento (Split)**

In caso delle posizioni aperte al contratto CFD su azioni, con lo split fatto al conto del Cliente le modifiche apportate si trasmettono automaticamente al Terminale.

16.10.2004 -acquistate 1000 azioni al prezzo di 75,02.

23.10.2004 – la procedura di frazionamento con il coefficiente di 1,70. L'ultima quotazione in data 23.10.2004 – 76,07.

Dopo il frazionamento: 16.10.2004 sono state acquistate 1700 azioni al 44,13. 75,02/1,70=44,13 e  $1000*1,70=1700$ .

In tal modo l'importo della margine non cambia, così come il valore di mezzi propri e il reddito derivante dalla transazione.

Durante la frazione possono crearsi situazioni (come nell'esempio), nelle quali il volume della posizione aperta sul Conto del Cliente non sarà moltiplicato a un lotto.

Termini e Condizioni, ma essa può essere chiusa chiusa non sia meno di un lotto e multipled toone lot. If it is not possible, the Position can be closed only entirely.

While tradingСFDon futures contracts you should remember thatfutures have their expiry dates.

Trading is possible only with the nearest term futures contracts. At the expiry of the contract, all open positions in CFD on futures, if not been closed by the Client before, go to the next term of the contract. Trading with СFD on futures contracts goes according to the rules described above.

## **Open position overnight rollover to the next day**

In case the Client has left Open Position overnight to the next trading day on any currency pair or other financial instrument, overnight swap will be charged or added from/to trading Account after trading session closing. Size of swaps is set according to Trading conditions.

In case the Client has left Open Position overnight to the next trading day on stocks or futures commission fee or dividend adjustment will be charged or added from/to trading Account after СFD session closing. Size of commission fee or dividend adjustment is set according to the Trading conditions.

## **Accounting and Settlement**

The Company will keep accounts of the mutual financial liabilities of the Company and the Client arising from the Client's use of the Company's services under the Operative Agreement, and based on the open positions of the Client and balances of their funds with the Company. The Company's

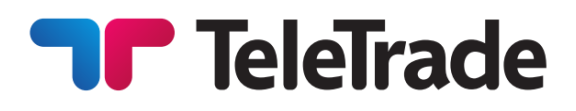

(contemporaneamente) il resto della posizione è moltiplicato a unlotto. Se ciò non sia possibile, allora la Posizione può essere chiusa solo interamente.

### **Futures Futures (Contratto a termine standardizzato)**

Quando si fa trading con i CFD su futures, è necessario tenere presente che sono i contratti che hanno una data di scadenza.

Le operazioni trading sono disponibili solo con futures che hanno la scadenza più vicina alla data attuale. Trading èpossibile solo alla scadenza del termine di contrattotutte le posizioni aperte sui contratti futures, se non sono già chiuse dal Cliente, esse passano alla prossima scadenza più vicina. Il trading con i CFD su futures viene attuato secondo le regole di cui sopra.

## **Rollover overnight al giorno successivo per posizione aperta**

Nel caso in cui il cliente abbia lasciato una posizione aperta fino al giorno trading successivo su qualsiasi coppia di valute o su un altro strumento finanziario, durante la notte sarà addebitato o aggiunto sul conto trading una commissione (swap), dopo la chiusura della sessione trading. Lo swap viene definito in base alle condizioni trading.

Nel caso in cui il cliente abbia lasciato una posizione aperta fino al giorno trading successivo, riguardo ad azioni o futures sarà addebitata o aggiunta sul conto trading una commissione o adeguamento dei dividendi, dopo la chiusura della sessione СFD. Tale provvigione o regolazione dei dividendi viene definita in base alle condizioni trading.

## **Contabilità e Liquidazione**

L La Società terrà conto delle reciproche passività finanziarie della Società e del Cliente derivanti dall'utilizzo dei servizi della Società da parte del Cliente ai sensi del Contratto Operativo e in base alle posizioni aperte del Cliente e ai saldi dei propri fondi presso la Società. La responsabilità finanziaria della Società nei confronti del Cliente è il saldo dei fondi propri nei conti trading del Cliente e qualsiasi guadagno non realizzato sulle posizioni aperte del Cliente.

**Transferade** 

financial liability to the Client is the balance of own funds in the Client's trading accounts and any unrealized gains on the Client's open positions. The Client's financial liability to the Company is any unrealized loss on the Client's open positions.

In cases where, due to technical or infrastructural failures, or any other unforeseen circumstances or force majeure events that resulted in the Company not being able to precisely determine the amount of unrealized profits and losses on the Client's open positions, the settlement of mutual financial liabilities between the Company and the Client is exercised on the basis of the amount of own funds in the Client's accounts, and unrealized profits and losses as of the last trading day close (23:59:59 Trading Server time zone).

Trading profits or losses on a trade are posted in the Client's account at the moment of closing of the respective positions. Commissions on transactions are charged both on the opening and the closing of the respective trades. Swap charges are applied at the moment of closing of the positions carried over from the previous trading day. Charges and commissions related to ancillary investment services and other services provided to the Client under the Operative Agreement are charged as per specific terms and conditions governing such services.

La responsabilità finanziaria del Cliente nei confronti della Società è qualsiasi perdita non realizzata sulle posizioni aperte del Cliente.

Nei casi in cui, a causa di guasti tecnici o infrastrutturali, o di altre circostanze impreviste o eventi di forza maggiore che hanno portato la Società a non essere in grado di determinare con precisione la quantità di profitti e perdite non realizzati sulle posizioni aperte del Cliente, il regolamento delle passività finanziarie reciproche tra la Società e il Cliente viene esercitato sulla base dell'importo dei fondi propri nei conti del Cliente e dei profitti e delle perdite non realizzati a partire dall'ultima chiusura del giorno trading (23:59:59 fuso orario di Trading Server).

I profitti o le perdite trading su una transazione sono registrati nel conto del cliente al momento della chiusura delle rispettive posizioni. Le commissioni sulle transazioni sono addebitate sia in apertura che in chiusura delle rispettive operazioni. Gli swap sono applicati al momento della chiusura delle posizioni riportate dal giorno trading precedente. Le commissioni e le commissioni relative ai servizi di investimento ausiliari e altri servizi forniti al Cliente ai sensi del Contratto Operativo sono addebitate secondo i termini e le condizioni specifici che regolano tali servizi.

## **Inactive/archived Accounts**

The client acknowledges and confirms that any trading account(s) held with the Company that are inactive for more than 90 consecutive calendar days are to be considered inactive accounts.

## **Computi Inattivi/Archiviati**

Il Cliente conferma che ogni conto trading aperto nella Società ed inattivo durante più di 90 giorni calendari consecutivi è considerato come conto inattivo.

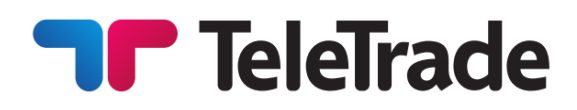

Inactivity means that the client has not completed the trader identification process through the trading terminal by successfully using a login and password.

The client acknowledges and confirms that any inactive account(s) will be subject to archiving which means that no trading terminal authorization, trading or balance viewing operations will be available to the client.

Once an Account is deemed inactive and is archived, any available trading benefits shall be removed from the account.

Reactivation of inactive or archived account(s) is not possible. If there was a positive balance on the trading account before it was archived, the Client should open a new trading account in their Client Login and submit an instruction to transfer funds to the new account through the Questions section in their Client Login.

The Companyhas the rightto amend/change these Terms and Conditions at any given moment withoutanypriornotice. The Clientis advised to visitthe Company'swebsiteona regular basis and monitor possible amendments to any of Regulating Documents.

## **Disputes**

In cases where the Client believes that the Company's actions or failures to act resulted in a violation of any provision of the Operative Agreement, the Client will communicate their concerns to the Company, and the Company will undertake to fairly assess such concerns and provide a substantiated response.

To initiate a dispute, the Client will file to the Company a ticket from their Client Login page, under the topic that most closely relates to the nature of the Client's situation. The Client accepts that the Company will not be able to respond to disputes initiated by the Client by use of any third party resources (such as web-forums, boards etc), social media, by phone or fax, or via third parties that have not been properly authorized by the Client for legal representation.

Inattività significa che il Cliente non ha terminato il processo d'identificazione di trader per via il terminale trading usando con successo il login e password.

Cliente conferma che ogni conto(i) trading sarà archiviato che significa che non sarà più disponibile al cliente l'accesso al terminale trading, non potrà effettuare le operazioni trading e vedere il saldo.

Quando il conto è considerato come inattivo e archiviato, qualunque trading benefit sarà eliminato dal conto.

La riattivazione di un conto inattivo o archiviato non è possibile. Se c'era un saldo positivo sul conto trading prima dell'archiviazione, il Cliente dovrà aprire un nuovo conto trading all'interno dell'Area Clienti e seguire le istruzioni per trasferire i fondi al nuovo conto attraverso la sezione Domande presente nell'Area Clienti (Client Login).

## **Changes** Modifiche

La Società ha il diritto di emendare/modificare questi Termini e Condizioni in qualsiasi momento senza alcun preavviso. Al Cliente si consiglia di visitare il sito web della Società con regolarità e monitorare eventuali modifiche nei Documenti regolamentari.

## **Controversie**

Nei casi in cui il Cliente crede che le azioni o i fallimenti della Società abbiano comportato una violazione di qualsiasi clausola del Contratto Operativo, il Cliente comunicherà le proprie preoccupazioni alla Società, e la Società si impegnerà a valutare equamente tali preoccupazioni e fornire un risposta motivata.

Per avviare una controversia, il Cliente presenterà all'Azienda un ticket della sua Area Clienti, con l'oggetto che si riferisce più strettamente alla natura della situazione del Cliente. Il Cliente accetta che la Società non sarà in grado di rispondere alle controversie avviate dal Cliente utilizzando le risorse di terze parti (come forum Web, schede ecc.), i social media, telefonicamente o via fax o tramite parti terze che non sono stati correttamente autorizzati dal Cliente per la rappresentanza legale.

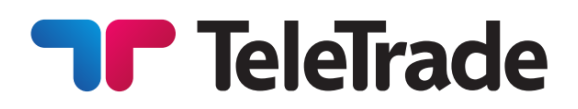

In cases when, due to the Company's omission, a Client's Stop Loss or Take Profit order have not been executed despite all relevant conditions having been satisfied for the execution of such order, the Company will close the position, once the omission has been discovered, either by the Company on its own, or during the investigation into the Client's dispute, at the current market price and will adjust the Client's balance for the difference in the position's value between the price at which the position should have been closed, and the actual closing price.

The Company will aim to resolve all disputes according to the Operative Agreement, and in case of situations not specifically covered by the Operative Agreement, according to the commonly accepted market practices, applicable laws and regulations, and principles of general ethics encompassing truthfulness, honesty, integrity, respect for the Client, fairness, and justice.

Irrespective of the above, the Company will not accept any responsibility for any failures of the Client to act in observance of their own interests, and for all and any financial losses or moral damages resulting from the above, including, inter alia, foregone profits.

In cases when the Company erroneously executed a Stop Out in the Client's account, the Company will be obliged to restore all of the Client's positions resulting from such Stop Out. The Client accepts, however, that the Company will not be liable for any losses or foregone profits resulting from subsequent unwinding of such positions at a price different from the price at which they could have been closed should the erroneous Stop Out not have happened. The Client also accepts that in resolving disputes arising from erroneous Stop Outs, the Company will have a right to execute Stop Loss or Take Profit orders in the same chronological sequence, in which they would have been triggered should the erroneous Stop Out not have happened.

La Società mirerà a risolvere tutte le controversie secondo il Contratto Operativo e, in caso di situazioni non specificamente contemplate dal Contratto Operativo, secondo le pratiche di mercato comunemente accettate, le leggi e i regolamenti applicabili e i principi di etica generale che comprendono la veridicità, l'onestà, integrità, rispetto per il cliente, correttezza e giustizia. Indipendentemente da quanto sopra, la Società non accetterà alcuna responsabilità per eventuali inadempienze del Cliente ad agire nel rispetto dei propri interessi, e per tutte le eventuali perdite finanziarie o danni morali risultanti da quanto sopra, compresi, tra l'altro, i guadagni scarsi.

Nei casi in cui la Società esegue erroneamente una Stop Out nel conto del Cliente, la Società sarà obbligata a ripristinare tutte le posizioni del Cliente risultanti da tale Stop Out. Il Cliente accetta, tuttavia, che la Società non sarà responsabile per eventuali perdite o mancati guadagni derivanti dalla successiva liquidazione di tali posizioni ad un prezzo diverso dal prezzo a cui avrebbero potuto essere chiusi qualora lo Stop Out errato non fosse avvenuto. Il Cliente accetta inoltre che, nel risolvere le controversie derivanti da Errori errati, la Società avrà il diritto di eseguire ordini Stop Loss o Take Profit nella stessa sequenza cronologica, in cui sarebbero stati attivati nel caso in cui lo Stop Out errato non fosse accaduto .

Nei casi in cui, a causa di omissione della Società, un ordine di Stop loss del Cliente o di Take Profit non sia stato eseguito nonostante tutte le condizioni pertinenti siano state soddisfatte per l'esecuzione di tale ordine, la Società chiuderà la posizione, una volta omessa l'omissione. scoperto, sia dalla Società per conto proprio, sia durante l'indagine sulla controversia del Cliente, al prezzo corrente di mercato e regolerà il saldo del Cliente per la differenza nel valore della posizione tra il prezzo al quale la posizione avrebbe dovuto essere chiusa, e il prezzo di chiusura effettivo.

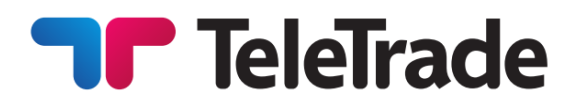

## **Complaint Procedure Procedura di reclamo**

In case the Client believes that the dispute initiated by him has not been resolved by the Company fairly, he can file a complaint.

A complaint, being an expression of dissatisfaction about the financial services activity provided to the clients by the Company, is to be notified by the client to the Company by<br>one of the following means of communication:

•Client Login • Area Clienti •fax +35722514442 •fax +35722514442 •mail at the Company address:

5, Esperidon, 4th floor, 2001 Nicosia, Cyprus.

## **Glossary Glossario**

 $Ask - the price$  for buying a specific financial instrument.

Nel caso in cui il Cliente ritenga che la controversia da lui avviata non sia stata risolta in modo equo dalla Società, può presentare un reclamo.

Un reclamo, essendo espressione di insoddisfazione dell'attività dei servizi finanziari forniti ai clienti da parte della Società, deve essere notificato dal cliente al reparto backoffice della

Società utilizzando i seguenti mezzi di comunicazione:

- 
- indirizzo email: complaint@teletrade.eu
- 
- •posta all'indirizzo della Società:
- 5, Esperidon, 2001 Nicosia, Cipro.

Ask – il prezzo per l'acquisto di uno strumento finanziario specifico.

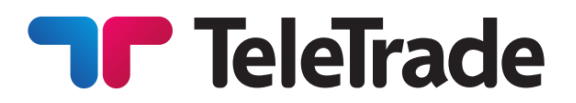

Bid –the price for selling a specific financial Bid–il prezzo pe rla vendita di uno strumento instrument.

Balance – the value of the Client's account without Open positions.

Equity–all funds of the Trading Account which includes current P/L on all opened positions calculated at current market prices.

Closed Position – exposures in Foreign Currencies that no longer exist. The process to close a position isto sell or buy a certain amount of currency to offset an equal amount of the open position.

Order –an instruction to execute a trade at specified Ordine – l'istruzione di eseguire lo scambio a una quote.

Indicative prices (quote) –the prices, delivered to the Prezzi indicativi (quote)- i prezzi,consegnati al Client through the terminal or by telephone to Cliente attraverso il terminale o via telefono per inform a Client on a current market condition. informare il Cliente sulla condizione di mercato Indicative prices are the prices on which corrente. Prezzi indicativi sono i prezzi, sui quali transactions have already been lead by market le operazioni sono già state effettuate dagli participants and also the prices declared by such partecipanti di mercato e anche i prezzi dichiarati participants. It is important not to confuse them with dai tali partecipanti. È importante non confonderli the Marketprice. Change of the price (in case if it con il prezzo di mercato. La variazione del prezzo does not coincide with the Market price) cannot (nel caso in cui non è lo stesso del prezzo di initiate Pending orders execution.

Instant Execution – executing Market orders without initial request for quotes by direct Client´s instruction to Buy/Sell instrument at the price specified in the Market Order Window.

Instrument -currency pairs, CFD-contracts or other Strumento - una coppia di valute, contratti CFD o assets.

 $Client - a person who has entered into an Cliente - una persona che ha stipulato un accordo$ agreement with the Company for services needed to con la Società per i servizi necessari per il trading trade financialin struments.

Company - Teletrade-DJ International Consulting Ltd.

finanziario specifico.

Saldo – il valore del Conto del Cliente in assenza di posizioni aperte.

Equity –tutti i fondi del conto trading che includono il profitto/perdita corrente in tutte le posizioni aperte, calcolati ai prezzi di mercato correnti.

Posizione chiusa – esposizioni in valuta estera che non esiston opiù. Il processo di chiusura di una posizione significa di vendere o acquistare una certa quantità di valuta per compensare una quantità uguale della posizione aperta.

quota specifica.

mercato) non può iniziare l'esecuzione dell'ordine pendente.

Esecuzione immediata - l'esecuzione degli ordini al meglio senza la richiesta iniziale delle quotazioni dall'istruzione diretta del Cliente di Acquistare/Vendere lo strumento finanziario al prezzo specificato nella finestra dell'ordine al meglio.

altri attivi.

degli strumenti finanziari.

Società - Teletrade-DJ International Consulting Ltd.

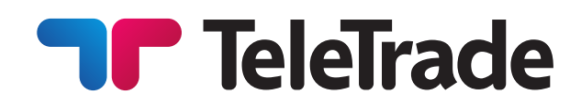

Client Login- web-interface allowing to use services Area Clienti - una interfaccia web che permette provided by Teletrade-DJ International Consulting di utilizzare servizi forniti dalla Teletrade-DJ Ltd., as well as a source of information. A Client International Consulting Ltd. nonché è una fonte di Login contains personal confidential information informazionidi that is available only for individual user and protected by authentication settings (login and password). Client Login is located at: [https://my.teletrade.eu](https://my.teletrade.eu/) as well as accessed through La website of Teletrade-DJ International Consulting [https://my.teletrade.eu](https://my.teletrade.eu/) così come accessibile Ltd.

Lot–means standard amount of Instrument which can be purchased/sold according to instructions.

Margin/marginal requirements– the required equity that an investor must deposit to collateralize a position.

Initial Margin – the minimum funds required to open Position.

Required Margin–funds required to maintain the total Open Position.

Unable to quote– please try later– a terminal window message telling Client's order was rejected. The order can be rejected in case of it's submission without carrying out of transactions.

Arising from purchase or sell of lots in accordance rischio complessivo, derivante dall'acquisto o dalla with Client's instructions pending for subsequent counter-transaction to close/settle such market trades/disclosures. An active trade with corresponding unrealized P&L, which has not been off set by an equal and opposite deal.

Pending order – an order which will be executed in the future and it is possible there will be a difference between the current price and the execution price in the future.

riferimento. La Area Clienti contiene informazioni personali riservate e accessibili solo al singolo utente, e protette dalle impostazioni di autenticazione (login e password). La Area Clienti si trova all'indirizzo: tramite il sito della Teletrade-DJ International Consulting Ltd.

Lotto - significa il volume di strumento, il quale può essere acquistato/venduto in base alle istruzioni.

Margine/requisiti margine - mezzi propri del Cliente necessari che l'investitore deve depositare per collateralizzare una posizione.

Margine iniziale – i fondi minimi per aprire una posizione.

Margine necessario – fondi necessari per mantenere la totale apertura della posizione.

"Non c'è prezzo - riprovare più tardi" ("Unable to quote– please try later") – il messaggio della finestra del terminale, il quale significa che la richiesta del Cliente è stata respinta. L'ordine può essere respinto in caso della sua presentazione senza l'effettuazione di transazioni.

Open Position – means aggregate risk disclosure, Posizione aperta–significa la divulgazione del vendita di lotti in conformità alle istruzioni del Cliente in attesa per la successiva controoperazione per chiudere/regolare tali operazioni di mercato/divulgazioni. Un trading attivo con corrispondente Profitto&Perdita non realizzata, che non è stata compensata da una transazione uguale e contraria.

> Ordine pendente - un ordine che sarà eseguito in futuro evisarà possibile la differenza tra il prezzo corrente e il prezzo di esecuzione in futuro.

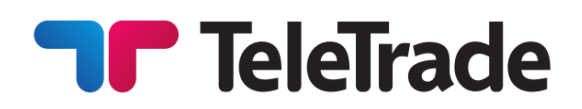

Leverage – ratio of the value of transaction and Initial Margin required for the transaction.

Margin Call– a request from a broker or dealer for additional funds or other collateral to guarantee performance on a position that has moved against the customer.

Market Execution – Order technology used for executing market orders depending on the depth of the market. Under Market Execution there are no re-quotes and the order is executed at the best available price on the market at the time of execution.

Slippage – difference between the executed price of the Pending Order and placed price by the Client.

Re-quote - This occurs when the price requested by a Client is not available for execution of an order and the Company re-quotes the current available price to the Client for execution. The Client must explicitly agree to accept the re-quoted price, prior to execution. Re-quotes are the result of choosing Instant Execution.

Market price – the price at which the Company may execute the Client´s Order to buy or sell an Instrument at the certain moment.

Pips– the smallest price change of any foreign currency.

Free Margin/Available Funds – means any cash in the Account which is not used in the Open Positions. It means the Initial Margin minus Margin (required Margin to open a Position).

Trading operation – operation of purchase or sale performed by a Client.

System time – time in a tradingterminal. Ora del sistema – l'ora nel terminale trading. situation and is determined by a Company.

Leva finanziaria - rapporto tra il valore della transazione e la margine iniziale, che è necessaria per la transazione.

Richiesta di integrazione (Margin Call) – una forma di richiesta da broker o dealer per i fondi addizionali o altre garanzie collaterali per garantire l'esecuzione in una posizione che si è spostata contro il Cliente.

Esecuzione a mercato – tipo di ordine utilizzato per l'esecuzione di ordini a mercato a seconda della profondità del mercato. Con l'esecuzione a mercato non ci sono re-quote e l'ordine viene eseguito al miglior prezzo disponibile sul mercato al momento dell'esecuzione.

Slippage–la differenza tra il prezzo di esecuzione dell'ordine pendente e il prezzo definito dal Cliente.

Re-quote - si verifica quando il prezzo di esecuzione dell'ordine richiesto dal Cliente non è disponibile e la Società ri-quota il prezzo attuale disponibile di esecuzione dell'ordine del Cliente. Il cliente deve accettare esplicitamente il prezzo requotato, prima dell'esecuzione. Re-quotesi verificano all'esecuzione istantanea.

Terms and Conditions – given rules. Terminie Condizioni- le presenti regole.

Prezzo di mercato – il prezzo al qualela Società potrà eseguire l'ordine del Cliente di acquistare o vendere uno strumento in un momento determinato.

Pips – è la più piccola unità di misura di una valuta estera.

Margine libera/fondi disponibili – significa qualsiasi contante del conto che non viene utilizzato nelle posizioni aperte. Questo significa la Margine iniziale meno la Margine (Margine necessaria per l'apertura della posizione).

Operazione trading – l'operazione di acquistare o vendere eseguita dal Cliente.

Spread – the difference between the bid and ask Spread – la differenza tra il prezzo bid e il prezzo prices. It can change depending on the market ask. Esso può cambiare a seconda della situazione del mercato ed è determinato dalla Società.

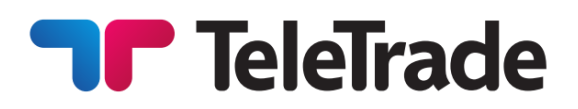

Floating Spread – the spread that is variable throughout the day, depending on market volatility and available liquidity. It may be narrow, however during high volatility it may widen considerably. Trading Account– Client´s account for marginal trading.

Terminal– a program, trading terminal provided by the Company. The terminal is used by the Client for placing Orders with the purpose of fulfillment of Transactions, for the analysis of the market situation, and also for recording operations.

Price Changed – a message inthe terminal window telling the operation can be executed in view of Market conditions. Such situation takes place very seldomfor example when there is an extreme situation on the market.

Extreme market situation – a certain trading situation in which it is impossible to execute orders. The reason can be low volume of transactions at the market, low liquidity, central bank intervention, the publication of important news and other events that lead to the absence of market prices for a certain period of time or to very rapid price changes.

Spread variabile - lo spread che potrebbe differire durante il giorno, a seconda della volatilità del mercato e la liquidità. In periodi di alta volatilità esso potrebbe aumentare considerevolmente.

Conto Trading – il conto del Cliente per il trading a margine.

Terminale - un programma, un trading fornito dalla Società. Il Terminale è utilizzato dal Cliente per inviare gli Ordini con lo scopo di adempimento di operazioni, per l'analisi della situazione di mercato e anche per le operazioni di registrazione.

Il prezzo è cambiato – il messaggio nella finestra del terminale il quale dice che l'operazione può essere eseguita in conformità alle condizioni del mercato. Tale situazione avviene molto raramente, ad esempio quando si tratta di una situazione di mercato estremo.

Situazione di mercato estremo – una certa situazione trading in cui è impossibile di eseguire gli ordini. La ragione può essere il basso volume di transazioni al mercato, una scarsa liquidità, l'intervento della banca centrale, la pubblicazione di notizie importanti e di altri eventi che portano l'assenza di prezzi di mercato pe run certo periodo di tempo o per una variazione di prezzo molto rapida.

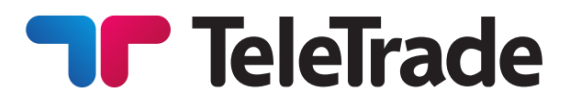

All questions regarding the Terms and Conditions shall be adressed to the Customer Support Department.

Customer Support Department Servizio Assistenza Clienti

Fax:+357 22 51 44 42 Fax:+357 22 51 44 42

**Miscellaneous**

In the event of any conflict or inconsistency between the English and the Italian versions, the English original shall prevail.

## **FAQ's FAQ (domande più frequenti)**

Tutte le domande relative ai Termini e Condizioni devono essere trasmesse al Servizio Assistenza Clienti.

Email[:support@teletrade](mailto:support@teletrade.eu).eu Email[:support@teletrade](mailto:support@teletrade.eu).eu

Phone: +357 22 51 44 42 Recapito telefonico: +357 225144 42

## **Particolari Vari**

In caso di ogni conflitto o la discordanza tra la versione Inglese e Italiana, l'originale nella lingua inglese ha la priorità